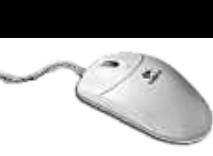

### **PRÉSENTATION**

Windows est le système d'exploitation de l'ordinateur PC du particulier ou de l'entreprise. Véritable tableau de bord, il permet confort et aisance d'utilisation de sa machine. Grâce à lui tout devient très simple, depuis la configuration du système jusqu'à l'exploitation des logiciels en passant par la gestion de vos fichiers.

#### **OBJECTIF**

Maîtriser le système d'exploitation et la gestion de fichiers.

#### **PUBLIC**

Toute personne voulant se familiariser avec l'interface graphique d'un PC

#### **DURÉE**

Nous consulter

## PROGRAMME

#### **L'ENVIRONNEMENT**

- Structure d'un micro-ordinateur
- unité centrale, disque dur
- moniteur, clavier/souris imprimante, mémoire, modem
- Les unités de stockage
- Les logiciels

formation bureautique infographie web - carix brive

formation bureautique infographie

 $\mathbf 0$ 

**NIX** 

 $\overline{\mathbf{C}}$  $\overline{C}$ 

 $\mathbf{L}$ 

 $\Omega$ 

We

### **LES BRANCHEMENTS**

- Écran et unité centrale
- Clavier, souris et périphériques
- Les ports (USB, Firewire, Ethernet)

#### **BUREAU ET TÂCHES COURANTES**

- Présentation du bureau (icône, barre
- des tâches, raccourcis…)
- Le poste de travail
- Le bouton démarrer
- Rechercher et ouvrir un document
- Le copier-coller, le glisser-déplacer
- La corbeille (vider-restaurer)
- La barre des tâches

#### **• CONNEXION À UN RESEAU**

# MOYENS

**DATES ET LIEU DE FORMATION** A déterminer

#### **FENÊTRE ET MENUS**

- Agrandir et diminuer, déplacer, réduire
- Barres de défilement
- Les menus déroulants et contextuels
- Les barres d'outils

#### **SAUVEGARDEZ VOS FICHIERS**

- Comment enregistrer ?
- Le "enregistrer sous"
- Les dossiers et les fichiers
- 
- 
- Création des raccourcis

#### **MAÎTRISER SON POSTE DE TRAVAIL**

- 
- Le panneau de configuration
- L'impression
- 
- Les virus et les anti-virus.
- Utiliser les accessoires
- lecture de Cd audio ou cédérom
- Gestion des utilisateurs

• Nommer un fichier • Gestion de fichiers

- L'explorateur Windows
- 
- - Les outils disque
	-
	-
	-
	-